# TECHNISCHE UNIVERSITÄT MÜNCHEN FAKULTÄT FÜR INFORMATIK

Lehrstuhl für Sprachen und Beschreibungsstrukturen WS 2008/09 Einführung in die Informatik 2 Ubungsblatt 8<br>Prof. Dr. Helmut Seidl. T. M. Gawlitza. S. Pott. M. Schwarz (2.12.2008) Prof. Dr. Helmut Seidl, T. M. Gawlitza, S. Pott, M. Schwarz

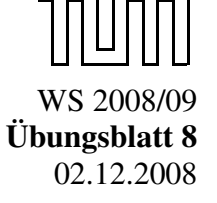

Abgabe: 09.12.2008 (vor der Vorlesung)

## Aufgabe 8.1 (H) Höhere Funktionen

Schreiben Sie unter Verwendung der Funktion List.fold\_right (und ohne Verwendung der Funktionen List.map bzw List.filter)

- a) eine Funktion map, sodass map =  $List$ . map gilt,
- b) eine Funktion filter, sodass filter = List.filter gilt.

## Lösungsvorschlag 8.1

```
a) open List
   let map f \mid =fold_right (fun x l' \rightarrow (f x)::1') l []
b) open List
   let filter p l =fold\_right( fun x \neq -\infty if p x then x :: 1 else 1)
        \mathbf{1}\lbrack \rbrack
```
#### Aufgabe 8.2 (H) MiniJava-Interpreter

Diese Aufgabe ist eine Fortführung der Aufgabe 7.3. Ziel ist es, einen Interpreter für eine einfache imperative Sprache in OCaml zu implementieren. Die boolschen Ausdrücke b dieser Sprache sind durch folgende Grammatik spezifiziert:

$$
b ::= Not(b) | And(b, b) | Eq(e, e) | Lt(e, e),
$$

wobei e die arithmetischen Ausdrücke von Aufgabe 7.3 bezeichnen.

- a) Der Ausdruck Not(b) wertet sich genau dann zu true aus, wenn sich der Ausdruck b zu false auswertet.
- b) Der Ausdruck And $(b_1, b_2)$  wertet sich genau dann zu true aus, wenn sich die beiden Ausdrücke  $b_1$  und  $b_2$  zu true auswerten.
- c) Der Ausdruck Eq( $e_1, e_2$ ) wertet sich genau dann zu true aus, wenn sich die Ausdrücke  $e_1$ und  $e_2$  zu dem selben Integer-Wert auswerten.
- d) Der Ausdruck Lt( $e_1, e_2$ ) wertet sich genau dann zu true aus, wenn sich  $e_1$  zu einen kleineren Wert als  $e_2$  auswertet.

Die Anweisungen s dieser Sprache sind durch folgende Grammatik spezifiziert:

```
s ::= \text{Assign}(\leq \text{string} >, e) | \text{Read}(\leq \text{string} >) | \text{Write}(e) | \text{If}(b, s, s) | \text{While}(b, s) | \text{Seq}(s, s).
```
Die Semantik der Anweisungen ist wie folgt spezifiziert.

- a) Die Anweisung Assign(x, e) entspricht der MiniJava-Anweisung  $x = e$ .
- b) Die Anweisung Read(x) entspricht der MiniJava-Anweisung  $x = read()$ .
- c) Die Anweisung Write(e) entspricht der MiniJava-Anweisung Write(e).
- d) Die Anweisung If(b,  $s_1$ ,  $s_2$ ) entspricht der MiniJava-Anweisung if(b)  $s_1$  else  $s_2$ .
- e) Die Anweisung While(b, s) entspricht der MiniJava-Anweisung while(b) s.
- f) Die Anweisung Seq( $s_1, s_2$ ) ist eine Anweisung, die zuerst die Anweisung  $s_1$  und dann die Anweisung  $s_2$  ausführt.

Ein Programm dieser Sprache ist lediglich eine Anweisung. Beispielsweise ist

```
Seq(Read(n)),Seq(Assign(f, Const(0)),Seq(Assign(vf,Const(1)),Seq(White(Lt(Const(0),Var(n)),Seq(Assign(tmp, Add(Var(vf),Var(f))),
  Seq(Assign(vf,Var(f))),Seq(Assign(f,Var(tmp)),
  \text{Assign}(n, \text{Sub}(\text{Var}(n), \text{Const}(1)))))),
Write(Var(f))))))
```
ein Programm, das die n-te Fibonacci-Zahl bestimmt. Dieses Programm entspricht dem folgenden MiniJava-Programm:

```
int n, f, v f, tmp;n = \text{read}();
f = 0;
vf = 1;while (0 \lt n) {
  tmp = vf + f:
  vf = f:
  f = tmp;n = n - 1;
}
write (f);
```
Schreiben Sie ein OCaml-Programm, das ein solches Programm aus einer Datei einliest und anschließend ausführt. Zur Implementierung sollten Sie wie folgt vorgehen:

- a) Definieren Sie einen Typ bool\_expr zur Repräsentation boolscher Ausdrücke.
- b) Definieren Sie eine Funktion get\_bexpr, die einen Term in einen boolschen Ausdruck umwandelt.
- c) Definieren Sie eine Funktion eval\_bool zur Auswertung boolscher Ausdrücke unter Variablenbelegungen.
- d) Definieren Sie einen Typ stmt für Anweisungen.
- e) Definieren Sie eine Funktion get\_stmt, die einen Term in eine Anweisung umwandelt.
- f) Definieren Sie eine Funktion run, die eine Anweisung ausführt. Diese erhält als Parameter ein Statement s sowie eine *Variablenbelegung* sigma und liefert eine *Variablenbelegung* zurück. Der Rückgabewert entspricht der *Variablenbelegung* nach Ausführung des Statements unter der Annahme, dass vor Ausführung des Statements die Variablenbelegung sigma aktuell war.
- g) Vervollständigen Sie Ihre Implementierung zu einem Interpreter. Hinweis: Auf den ersten Kommandozeilen-Parameter kann über Sys.argv.(1) zugegriffen werden.
- h) Testen Sie Ihren Interpreter anhand des oben genannten Beispiels.

Hinweis: Verwenden Sie die OCaml-Funktionen string\_of\_int, print\_string und read\_int.

#### Lösungsvorschlag 8.2

```
(∗ E i n s c h l i e s s l i c h d e r L oe s u n ge n z u A uf g a be 7 . 3 ∗)
open Mo
exception ParseError of string
type var = stringtype expr =
    Const of int
  | Var of var
  | Add of expr * expr
  | Sub of expr * expr
  | Mul of expr * expr
  | Div of expr * expr
type bexpr =
    Not of bexpr
  | And of bexpr * bexpr
  | Eq of expr * expr
  | Lt of expr * expr
type stmt =
    Assign of var * expr
  | Read of var
  | Write of expr
  | If of bexpr * stmt * stmt
  | While of bexpr * stmt
  | Seq of stmt * stmt
let rec get_expr t =match t with
    Node ("Const", [Node(x, [])]) \rightarrow Const (int of string x)
  | Node ( " Var ", [ Node ( x , [ ] ) ] ) -> Var ( x ) <br>| Node ( " Add ", [ a 1 ; a 2 ] ) -> Add ( g e
  | Node ("Add", [a1;a2]) -> Add (get_expr a1, get_expr a2)<br>| Node ("Sub", [a1;a2]) -> Sub (get_expr a1, get_expr a2)
                                      \rightarrow Sub(get expr a1, get expr a2)
  \blacksquare Node ("Mul", [a1; a2]) \rightarrow Mul (get_expr a1, get_expr a2)
  \blacksquare Node ("Div", [a1;a2]) \rightarrow Div (get_expr a1, get_expr a2)
  | _ −> r a i s e ( P a r s e E r r o r ( s t r i n g _ f r o m _ t e r m t ) )
let rec get_bexpr t =match t with
    Node("Not", [a]) \longrightarrow Not(get\_bexpr a)\blacksquare Node ("And", [a1; a2]) \rightarrow And (get_bexpr a1, get_bexpr a2)
  \blacksquare Node ("Lt", [a1;a2]) \rightarrow Lt (get_expr a1, get_expr a2)
  \blacksquare Node ("Eq", [a1;a2]) \rightarrow Eq (get_expr a1, get_expr a2)
  | _ −> r a i s e ( P a r s e E r r o r ( s t r i n g _ f r o m _ t e r m t ) )
let rec get_stmt t =match t with
    Node ("\text{Assign}", [Node (v, []); e]) \rightarrow Assign (v, get_expr e)
  | Node ("Read", [Node(v, [])]) \rightarrow Read(v)| Node ("Write", [e]) \rightarrow Write (get _expr e)
  \blacksquare Node ("If", [b;s1;s2]) \rightarrow If (get_bexpr b, get_stmt s1, get_stmt s2)
  \vert Node ("While", \vertb; s \vert) \vert \rightarrow While (get bexpr b, get stmt s)
  \vert Node ("Seq", \vert s1; s2 \vert) \vert \rightarrow Seq (get_stmt s1, get_stmt s2)
  | _ −> r a i s e ( P a r s e E r r o r ( s t r i n g _ f r o m _ t e r m t ) )
let rec eval rho = function
      Add (e1, e2) \rightarrow (eval rho el) + (eval rho e2)\vert Sub (e1,e2) \rightarrow (eval rho e1) – (eval rho e2)
```

```
\mid Mul (e1,e2) \rightarrow (eval rho e1) * (eval rho e2)
   | Div (e1, e2) \rightarrow (e val rho e1) / (e val rho e2)
   | Const i \rightarrow i
   \vert Var v \vert \rightarrow rho v
let rec beval rho = function
    Not b \rightarrow not (beval rho b)
  \vert And (a, b) \rightarrow (b eval rho a) && (b eval rho b)
  | Eq(a,b) \rightarrow (eval rho a) = (eval rho b)
  | Lt(a,b) \rightarrow (eval rho a) < (eval rho b)
let update rho x v y = if x = y then v else rho y
let rec run s rho =match s with
       \text{Assign}(x, \text{expr}) \rightarrow \text{update} rho x (eval rho expr)
     | Read(x) \rightarrow print_string "Zahl<sup>-'</sup>"; update rho x (read_int ())
     | Write ( expr ) \rightarrow print_string ( string_of_int ( eval rho expr ) );
                             print\_string "\n\times"; rho
    | If (b, s1, s2) \rightarrow if beval rho b then run s1 rho else run s2 rho
    | While (b, s') \rightarrow if beval rho b then run s (run s' rho) else rho
    \vert Seq(s1, s2) \vert \rightarrow run s2 (run s1 rho)
let run p = run p (fun \t - > 0)let = run (get\_stmt (term\_from\_file Sys.argv.(1)))
```
#### Aufgabe 8.3 (P) Verzeichnisstruktur mithilfe polymorpher Typen

In dieser Aufgabe wollen wir den Umgang mit polymorphen Typen üben. Sie dürfen und sollten in dieser Aufgabe die Listenfunktionale fold\_left, map und filter sinnvoll einsetzen. An dieser Stelle sei auch auf die OCaml-Referenz verwiesen:

#### <http://caml.inria.fr/distrib/ocaml-3.10/ocaml-3.10-refman.pdf>

- a) Definieren Sie einen OCaml-Typ 'a dir zur Repräsentation von Verzeichnisstrukturen. In einer Verzeichnisstruktur vom Typ 'a dir sollen Daten vom Typ 'a hierarchisch organisiert werden können. Der Typ 'a könnte zum Beispiel ein Typ zur Repräsentation von E-Mails sein. Ein Verzeichnis besteht aus einem Namen, einer Liste von Werten vom Typ 'a und einer Liste von Unterverzeichnissen.
- b) Definieren Sie eine Funktion search : 'a dir  $\rightarrow$  ('a  $\rightarrow$  bool)  $\rightarrow$  'a list, die als Argumente eine Verzeichnisstruktur d und ein Prädikat p erhält. Der Aufruf search d p liefert schließlich alle in der Verzeichnisstruktur organisierten Inhalte, die das Prädikat p erfüllen.
- c) Definieren Sie eine Funktion mkdir : string -> 'a dir -> 'a dir. Der Aufruf mkdir n d soll ein Verzeichnis mit Namen n im Verzeichnis d anlegen. Falls das Verzeichnis bereits existiert, so soll nichts geschehen.
- d) Definieren Sie eine Funktion find\_and\_apply : ('a dir -> 'a dir) -> 'a dir -> string list -> 'a dir. Der Aufruf find\_and\_apply f d p soll auf das durch den Pfad p beschriebenen Unterverzeichnis die Funktion f anwenden, die dieses Verzeichnis unter Umständen verändert.
- e) Definieren Sie eine Funktion mkdir : 'a dir -> string list -> string -> 'a dir. Ein Aufruf mkdir d p n soll in der Verzeichnisstruktur d ein Verzeichnis mit dem Namen n in dem durch den Pfad p bezeichneten Unterverzeichnis anlegen. Ist bereits ein Verzeichnis mit diesem Namen vorhanden, so soll nichts geschehen.
- f) Definieren Sie eine Funktion add : 'a dir -> string list -> 'a -> 'a dir. Ein Aufruf add d p c soll in der Verzeichnisstruktur d in dem durch den Pfad p bezeichneten Verzeichnis den Inhalt c hinzufügen.

### Lösungsvorschlag 8.3

```
open List
open String
type 'a dir = Node of string * 'a list * 'a dir list
type mail = {von: string; an: string; text: string}
let meinverzeichnis =
  Node ("Posteingang",
     \left[ \{ \text{von} = \text{"Thomas"} ; \text{an} = \text{"Sylvia"; \text{text} = \text{"Hallo} \text{Sylvia!"} \right]\{ von="Martin" ; an="Sylvia" ; text="Hallo, Sylvia!" \}.\lceil\lambda(∗ T e i l a ∗)
```

```
let rec search acc d p =let Node (name, content, children) = d in
  let acc = filter p content @ acc in
  fold left (fun acc c \rightarrow search acc c p) acc children
(∗ V e r si o n 2 ∗)
let rec search acc d p =let Node (name, content, children) = d in
  let acc =
     fold left (fun acc c \rightarrow if p c then c :: acc else acc) acc content
  i n
  fold let (fun acc c \rightarrow search acc c p) acc children
(∗−− V e r si o n 2 ∗)
let search d p = search \begin{bmatrix} 1 & d & p \end{bmatrix}let von thomas =
  let p = function {von="Thomas"} \rightarrow true | \_ \rightarrow false in
  search meinverzeichnis p
(∗ T e i l b ∗)
let mkdir n d =let Node (name, content, children) = d in
  match filter (fun (Node(name', _, _)) \rightarrow n = name') children with
    [ ] \rightarrow \text{Node}(\text{name}, \text{content}, \text{Node}(n, [ ], [ ] ) : : \text{children})| \Rightarrow d
(* Teil c *)
let rec find and apply f d = function
  [ \rightarrow f d
| 1::p \rightarrowlet Node (name, content, children) = d in
    let app d' =let Node (name', content', children') = d' in
       if name ' = 1 then
         find\_and\_apply f d' p
       e l s e
         d'i n
    Node (name, content, map app children)
(* Teil d*)
let mkdir d p n =
  find and apply (mkdir n) d p
(∗ T e i l e ∗)
let add d p c =find\_and\_apply (fun (Node(n, cs, dirs)) \rightarrow Node(n, c:: cs, dirs)) d p
```